# **Elevations Crack (LifeTime) Activation Code Free [Latest] 2022**

[Download](http://seachtop.com/quanity/RWxldmF0aW9ucwRWx?apoccrine=ZG93bmxvYWR8QWQ5Tm14eGVueDhNVFkzTURnek5ETXdPWHg4TWpVNU1IeDhLRTBwSUZkdmNtUndjbVZ6Y3lCYldFMU1VbEJESUZZeUlGQkVSbDA=raved.fendor)

### **Elevations Crack + [Latest]**

- Full and detailed description of the function of Elevations Crack Keygen with illustrations. - Written in easy to understand language, making it a tool accessible to all. - The add-in is supported by a Windows EXE. - Modify or add functionality to it using Visual Studio. Simplification is a utility that simplifies the numerical calculations that are performed in the process of designing a bridge. Simplification is an approximation tool that allows the user to generate a simplified model of a particular, complicated problem. This tool can be used to simplify the mathematical models of the calculations required to determine, among other things, the total area of a bridge, the total area of a bridge pier, the total area of a deck, etc. Simplification Description: - A simple and easy-tounderstand description of the simplification function. - Useful examples that show how to apply the simplified model of the calculations. - This add-in is for Visual Studio 2010 C# and is fullycompatible with Visual Studio 2010 C#. Bridge Calculator calculates the total area of a bridge, the total area of a pier, the total area of a deck, and more. Using a list of parameters, including length, width, and height, the bridge calculator computes the area of the total bridge structure, the area of the piers, and the area of the deck. The bridge calculator can be used to design a bridge based on its specifications. The bridge calculator is a computer program that can be used to perform calculations to determine the total area of a bridge structure, the total area of a pier, and the total area of a deck. The Better Layout Designer for Microsoft Visual Studio is a powerful tool for designing road layouts. It gives you the option to select your best possible solution by calculating the shortest, quickest and most economical route. The Better Layout Designer for Microsoft Visual Studio is a powerful tool for designing road layouts. It gives you the option to select your best possible solution by calculating the shortest, quickest and most economical route. Bridge Design Software generates comprehensive bridge and pier design requirements using the Microsoft Visual Studio 2008. The bridge designer and pier designer can analyze and evaluate the structural parameters and automatically generate design requirements. Bridge Design Software generates comprehensive bridge and pier design requirements using the Microsoft Visual Studio 2008. The bridge designer and pier designer can analyze and evaluate the structural parameters and automatically generate design requirements. DesignBridge is

#### **Elevations Crack+ Torrent (Activation Code)**

Elevation calculations are designed to provide accurate bridge Elevations Crack Keygen including critical details such as superelevation and skew angles. The elevation calculation feature is based on the... Freeways of North America is a great and comprehensive road dataset for North America and Canada. The road dataset provides users with accurate road geometry with thousands of new and updated highway segments and millions of points, as well as street centerlines. Freeways of North America contains 33,000 highway segments covering all of the USA and Canada, including highway segments of all major... The Klokan bridge elevation calculator is a powerful, easy to use and very accurate 2D elevation calculator that calculates bridge and overpass (or bridge and tunnel) floor, road level, and sidewalk levels from 3D coordinates. This 2D elevation calculator is a very accurate, easy to use and simple to use tool. It does not require any complicated calculations, or complex inputs. It is... The Klokan bridge elevation calculator is a powerful, easy to use and very accurate 2D

elevation calculator that calculates bridge and overpass (or bridge and tunnel) floor, road level, and sidewalk levels from 3D coordinates. This 2D elevation calculator is a very accurate, easy to use and simple to use tool. It does not require any complicated calculations, or complex inputs. It is... The Klokan bridge elevation calculator is a powerful, easy to use and very accurate 2D elevation calculator that calculates bridge and overpass (or bridge and tunnel) floor, road level, and sidewalk levels from 3D coordinates. This 2D elevation calculator is a very accurate, easy to use and simple to use tool. It does not require any complicated calculations, or complex inputs. It is... The Klokan bridge elevation calculator is a powerful, easy to use and very accurate 2D elevation calculator that calculates bridge and overpass (or bridge and tunnel) floor, road level, and sidewalk levels from 3D coordinates. This 2D elevation calculator is a very accurate, easy to use and simple to use tool. It does not require any complicated calculations, or complex inputs. It is... Simple Pipe Calculator 1.0 is a free and simple utility for calculating the length of different type of pipes. The program is so simple that anyone can use it. It can calculate the lengths of pipes using the following types of pipes: - Pipe with an internal diameter of 20mm (1-inch), 25mm ( 2edc1e01e8

# **Elevations**

Elevations is a versatile and reliable utility that calculates bridge elevations based on road layout and bridge deck. Users can input technical data such as skew angle, superelevation and lane over width factors to calculate bridge elevations. Elevations gives users: - Bridge Calculations - Bridge calculations are done with three or more bended freeways by using the user-specified bridge overwidth factor and the inputted freeway deviation parameter. - Bridge Calculations with Span-A-Matic - Bridge calculations are done with three or more span-a-matic freeways by using the userspecified bridge overwidth factor and the inputted freeway deviation parameter. - Bridge Calculations without AIS - Bridge calculations are done with straight freeways without using the inputted span-a-matic overwidth factor. - Bridge Calculations with AIS - Bridge calculations are done with straight freeways or span-a-matic freeways by using the inputted span-a-matic overwidth factor and the inputted freeway deviation parameter. - Bridge Calculations with Two-Freeways-Multilateral - Bridge calculations are done with three or more two freeways with a bended or straight connection. - Bridge Calculations with Two-Freeways-Bilateral - Bridge calculations are done with two freeways on a bilateral span. - Bridges Calculations with Multilateral Freeways - Bridge calculations are done with two or three freeways connected with a bended or straight connection. - Bridges Calculations with Bilateral Freeways - Bridge calculations are done with two freeways on a bilateral span. - Bridges Calculations without AIS - Bridge calculations are done with straight freeways without using the inputted span-a-matic overwidth factor. - Bridges Calculations with AIS - Bridge calculations are done with straight freeways or span-a-matic freeways by using the inputted span-a-matic overwidth factor. - Bridges Calculations without AIS - Bridge calculations are done with straight freeways without using the inputted span-a-matic overwidth factor. - Bridges Calculations with AIS - Bridge calculations are done with straight freeways or span-a-matic freeways by using the inputted span-a-matic overwidth factor. - Bridges Calculations without AIS - Bridge calculations are done with straight freeways without using the inputted span-a-matic overwidth factor. - Bridges Calculations with Two-freeways - Bridge calculations are

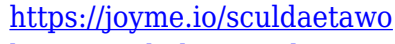

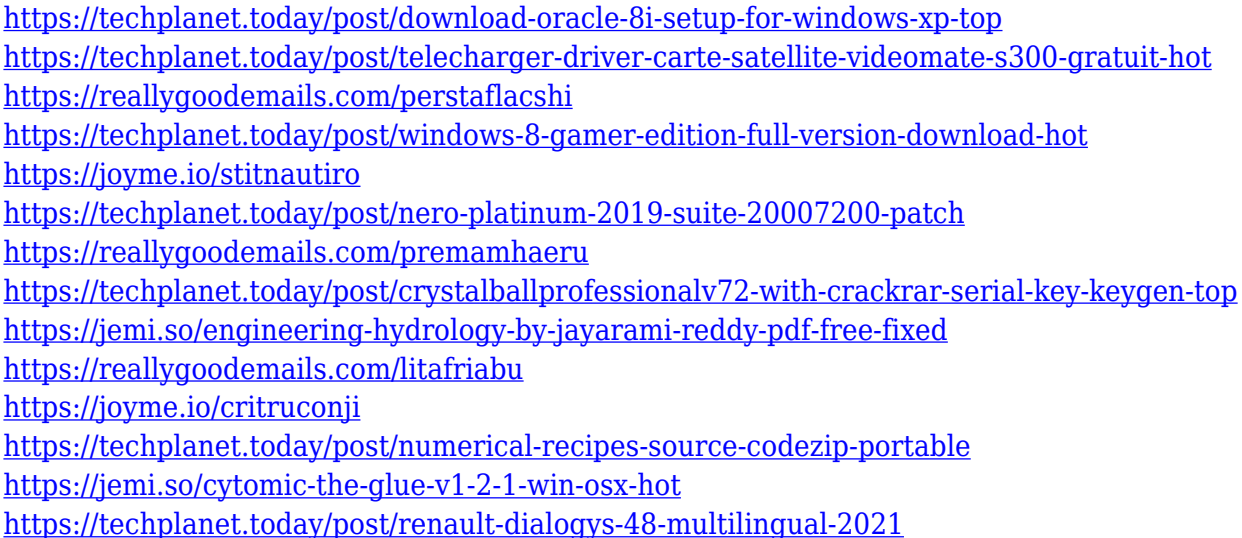

#### **What's New In?**

Windows 1. Start Elevations 2. From the menu bar, select File, then choose Open. A new file window will appear. 3. A User Guide will be downloaded and appear on the screen. 4. Select the User Guide file. The User Guide will open in a new window. 5. Select "Start Working". The User Guide will close and a white screen will appear. 6. Click on the File menu. 7. Choose Load from a file that you wish to install. This file can be in any extension. The file name will appear in the Open window. 8. Select the file from the Open window. This file can be in any extension. 9. Select Open. A new window will appear. 10. Select OK. The white screen will close. 11. Select Start Working. The open file will appear on the screen. 12. At the top left of the window is a blue tab. This is your progress. 13. The top of the window will turn yellow. Click on the yellow tab for access to the setting function. 14. At the top left of the window is a green tab. This is the bridge data window. 15. The middle of the window will show a road layout. The box will show the road configuration. This includes the road geometry, bridge positions, and a bridge deck elevation for each bridge. The bottom of the window will display the area elevation for each bridge location. The scale for bridge elevation will be displayed at the bottom of the window.

# **System Requirements For Elevations:**

PC Minimum: OS: Windows Vista, Windows 7, Windows 8, Windows 8.1 Processor: Intel Dual Core CPU with 2 GHz or faster Memory: 2 GB RAM Graphics: 1GB of dedicated VRAM DirectX: DirectX 9.0c Hard Drive: 13 GB free space Additional: USB Keyboard/Mouse, Sound Card compatible with DirectX, Microsoft ActiveSync. PC Recommended: Processor: Intel Core

Related links:

<https://www.hairbylush.com/bbc-basic-6-02-full-product-key-free-download-final-2022/>

[https://www.alnut.com/wp-content/uploads/2022/12/Hash-Generator-Crack-Serial-Number-Full-Torre](https://www.alnut.com/wp-content/uploads/2022/12/Hash-Generator-Crack-Serial-Number-Full-Torrent.pdf) [nt.pdf](https://www.alnut.com/wp-content/uploads/2022/12/Hash-Generator-Crack-Serial-Number-Full-Torrent.pdf)

<https://newcity.in/2022/12/12/yandex-translate-desktop-activator-for-pc/>

<https://xcconcepts.com/wp-content/uploads/2022/12/Kantaris-Crack-Incl-Product-Key-For-PC.pdf> <http://kubkireklamowe.pl/wp-content/uploads/2022/12/CryptoMiner.pdf>

[http://shaeasyaccounting.com/wp-content/uploads/2022/12/Cert-Total-Protection-Crack-Full-Version-](http://shaeasyaccounting.com/wp-content/uploads/2022/12/Cert-Total-Protection-Crack-Full-Version-3264bit.pdf)[3264bit.pdf](http://shaeasyaccounting.com/wp-content/uploads/2022/12/Cert-Total-Protection-Crack-Full-Version-3264bit.pdf)

<http://www.kidlink.net/index.php/2022/12/12/sorter-with-full-keygen-download/>

[https://www.top1imports.com/2022/12/13/easyhideip-com-easy-hide-your-ip-and-surf-anonymously-fr](https://www.top1imports.com/2022/12/13/easyhideip-com-easy-hide-your-ip-and-surf-anonymously-free/) [ee/](https://www.top1imports.com/2022/12/13/easyhideip-com-easy-hide-your-ip-and-surf-anonymously-free/)

<http://www.realtyscann.com/2022/12/12/fourier-series-applet-crack-pc-windows-updated-2022/> <http://www.4aquan.com/wp-content/uploads/2022/12/XmediaStorm-Crack-Free-MacWin.pdf>